**Click Me Crack Activation Code Free Download**

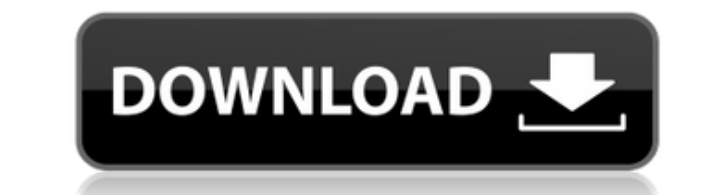

Simple software application designed with a single goal in mind: to help you play a prank on your friends. This program can be run on all Windows platforms and displays a small window which reveals the "Click Me Crack..." pointer and places itself on another area of your screen. It's a never-ending chase after the "Click me..." panel, as you never get to click on it. The advantages of being portable Since this is a portable Since any traces take it with you whenever you need to play a joke on your friends or work colleagues the breeze, without having to go through installation steps. Simple-to-configure options Click Me doesn't offer support for a user interf the app to reveal the "Click me..." panel. The best part about is that you can run multiple instances of the program, so you can start chasing multiple windows at the same time. The lack of configurable settings makes it a noticed that Click Me carries out a task quickly and no errors showed up throughout the entire process. As it would be expected from such a small utility, it remains light on system resources, so it doesn't hamper computer software application worth having when you need play jokes on your friends. In today's tutorial, we'll be discussing how to automate the Windows 10 shutdown process. If you want to skip right to the final step, then just c shut down process. Nowadays, most of the computers users employ the concept of automatically shutting down the system after a period of time. You can manually shut down your computer whenever you feel like, but what

KEYMACRO is a software program developed by Loopy Version: 3.0.0.0 License: GPL URL: Advanced Task Scheduler has not only a task scheduler but also an event scheduler with which you can manage your Windows task schedule fr added any feature of managing other schedules like task and event (just task scheduling), but we add new features as we start to receive requests. We are using open source for development and we have also a helpful commun events ● Custom tasks ● Password protection ● Send email notifications ● Creating jobs ● Starting or stopping jobs ● Synchronizing jobs ● ME cloud service ● Restart jobs when crashing ● Deployment ● Saving jobs in offline use IIS from Microsoft and need to add a header to serve static files. Link for the installer: Features: - Highlight only static files in tree (images, styles, etc.). - Add a custom HTTP header to your static files. Since it. This button is displayed only if you are not running on IIS from Microsoft. You can set the HTTP header with a path and a value. In the path, you can write your own path and in the value, you can write any value of the configuration, so don't forget to activate it after installation. Hi Guys, I'm back with a new and upgraded version of PoserPro 4 PRO! 2edc1e01e8

**Click Me Activation Code With Keygen Free Download**

## **Click Me Crack + With Keygen**

Now you can use Click Me application prank on your friends as well! Don't miss the chance to play a prank on your friends! Just leave it to Windows! No trace of Click Me in your system! Click Me will be launched automatica can take it with you to your friends' house when you want to play a prank! You don't need to install it, as it doesn't leave any traces! Now you can enjoy playing a prank on your friends whenever you want! When you start t don't get nervous and start hiding the mouse pointer! But don't relax, because Windows will always make sure the application launches even if you don't press the mouse button! You can run more than one instance of the Clic screen where you want to make Click Me application launch! 3. Don't get nervous and start hiding the mouse pointer! Click Me works in any Windows version, so you can play it on your friends' computers as well! A lightweigh Mavrick'use strict'; exports. esModule = true; var extends = Object.assign || function (target) { for (var i = 1; i < arguments.length; i++) { var source = arguments[i]; for (var key in source) { if (Object.prototype.hasOw defineProperties(target, props) { for (var i = 0; i < props.length; i++) { var descriptor = props[i]; descriptor.enumerable = descriptor.configurable = true; if ("value" in descriptor.writable = true; Object.defineProperty

<https://techplanet.today/post/mysticthumbs-serial-repack> <https://reallygoodemails.com/carliciaza> <https://tealfeed.com/wondershare-pdf-element-professional-686-crack-upyzj> <https://techplanet.today/post/ronal-the-barbarian-english-audio-track-1-link> <https://magic.ly/stagarnuhi> <https://techplanet.today/post/solidrocks-231-for-3ds-max-2013-to-2020-win> <https://techplanet.today/post/gun-2005-pc-game-crack-download-tops> <https://joyme.io/conflafpita> <https://joyme.io/diagiprudpa> <https://tealfeed.com/password-pro100-520txt-install-pjd0b> <https://techplanet.today/post/solidworks-2019-sp2-crack-full> <https://techplanet.today/post/benthic-software-golden-6-v60642-incl-keygen-work-for-16> <https://techplanet.today/post/hobo-with-a-shotgun-720p-torrent-1>

## **What's New In Click Me?**

Click Me is a lightweight software application designed with a single goal in mind: to help you play a prank on your friends. This program can be run on all Windows platforms and displays a small window which reveals the " the mouse pointer and places itself on another area of your screen. It's a never-ending chase after the "Click me..." panel, as you never get to click on it. The advantages of being portable Since this is a portable Since devices, and take it with you whenever you need to play a joke on your friends or work colleagues the breeze, without having to go through installation steps. Simple-to-configure options Click Me doesn't offer support for want to make the app to reveal the "Click me..." panel. The best part about is that you can run multiple instances of the program, so you can start chasing multiple windows at the same time. The lack of configurable settin we have noticed that Click Me carries out a task quickly and no errors showed up throughout the entire process. As it would be expected from such a small utility, it remains light on system resources, so it doesn't hamper simple software application worth having when you need play jokes on your friends. Click Me is a lightweight software application designed with a single goal in mind: to help you play a prank on your friends. This program perform a single or double-click mouse operation on the panel, it automatically avoids the mouse pointer and places itself on another area of your screen. It's a never-ending chase after the "Click me..." panel, as you nev

## **System Requirements For Click Me:**

Minimum: OS: Windows 7/8 Processor: 1.8 Ghz Core 2 Duo RAM: 2 GB Graphics: X-Fi: AMD - Latest Intel - Latest Intel - Latest Wifi: 2.4 Ghz Atheros Sound Card: DirectX compatible sound card Screen Resolution: 1024x768 Recomm

## Related links:

<https://therootbrands.com/wp-content/uploads/2022/12/Nightriderslow.pdf> <https://socks-dicarlo.com/wp-content/uploads/2022/12/ChrisPC-Free-VPN-Connection.pdf> [https://amedirectory.com/wp-content/uploads/2022/12/Game\\_Jolt.pdf](https://amedirectory.com/wp-content/uploads/2022/12/Game_Jolt.pdf) <https://startupsdb.com/wp-content/uploads/2022/12/amanich.pdf> <http://www.4aquan.com/wp-content/uploads/2022/12/Shortcut-Tree-Crack-Free-License-Key-Free-Download.pdf> <https://www.dominionphone.com/draper-screen-serial-control-utility-crack-download/> <https://gulf-pixels.com/wp-content/uploads/2022/12/TVwriter.pdf> <https://asu-bali.jp/wp-content/uploads/2022/12/hayhami.pdf> <https://gtpsimracing.com/wp-content/uploads/2022/12/leonchr.pdf> <https://www.linkablecity.com/wp-content/uploads/2022/12/SysTuner-Light-Activation-Code-Download-Updated-2022.pdf>